## **SQL Quick Reference Guide**

```
Statements
SELECT [ DISTINCT ] * | LIST OF COLUMNS, FUNCTIONS, CONSTANTS
   FROM LIST OF TABLES OR VIEWS
   [ WHERE CONDITION(S) ]
   [ ORDER BY ORDERING COLUMN(S) [ ASC | DESC ] ]
   [ GROUP BY GROUPING COLUMN(S) ]
   [ HAVING CONDITION(S) ]
DELETE FROM TABLE NAME
   [ WHERE CONDITION(S) ] 
INSERT INTO TABLE NAME
   [ (COLUMN LIST) ]
   VALUES (VALUE LIST)
UPDATE TABLE NAME
   SET COLUMN NAME = VALUE
   [ WHERE CONDITION ]
```
## **Functions**

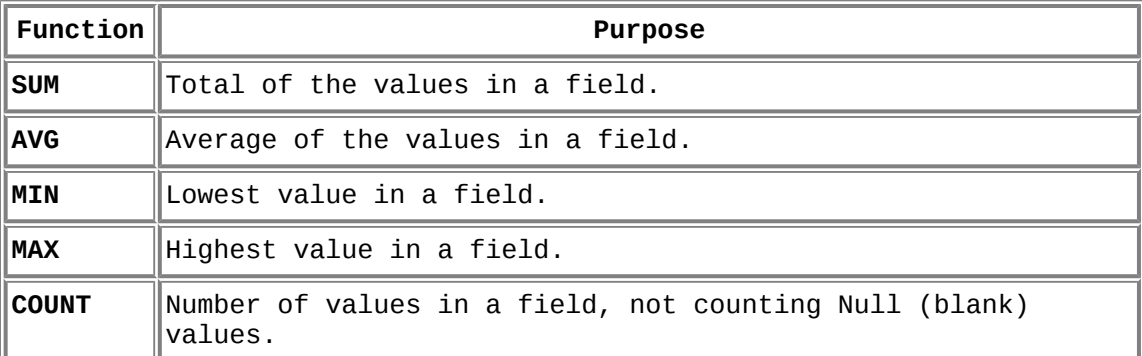

## **Predicates**

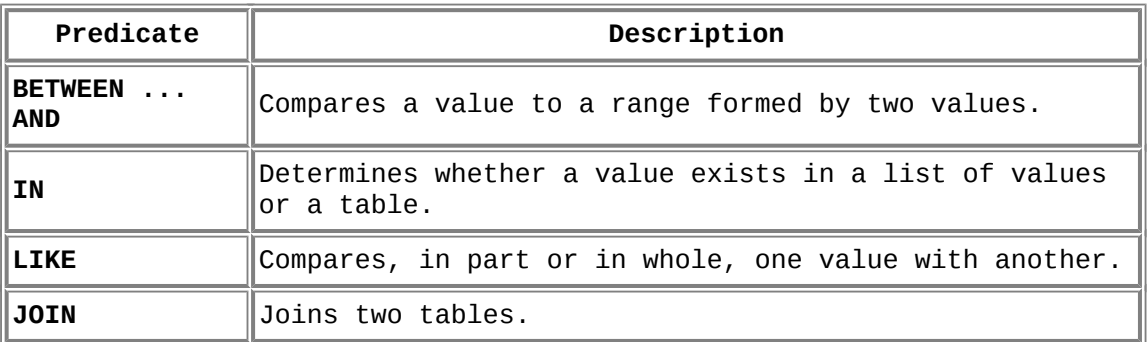

## **Data Definition**

```
CREATE TABLE TABLE_NAME
   ( COLUMN_NAME DATA_TYPE [(SIZE)] COLUMN_CONSTRAINT,
   [, other column definitions,...]
   [, primary key constraint]
   )
```
**ALTER TABLE** TABLE\_NAME **ADD** | **DROP** | **MODIFY (** COLUMN\_NAME DATA\_TYPE [**(**SIZE**)**] COLUMN\_CONSTRAINT, [, other column definitions,...] **) DROP TABLE** TABLE\_NAME **CREATE** [**UNIQUE**] [**ASC** | **DESC**] **INDEX** INDEX\_NAME **ON** TABLE\_NAME **(** COLUMN\_LIST **) DROP INDEX** INDEX\_NAME **ON** TABLE\_NAME **CREATE VIEW** VIEW\_NAME **AS** QUERY\_NAME **CONSTRAINT** CONSTRAINT\_NAME **{PRIMARY KEY** | **UNIQUE** | **NOT NULL** | **REFERENCES** FOREIGN\_TABLE [(FIELD\_LIST)]**}**